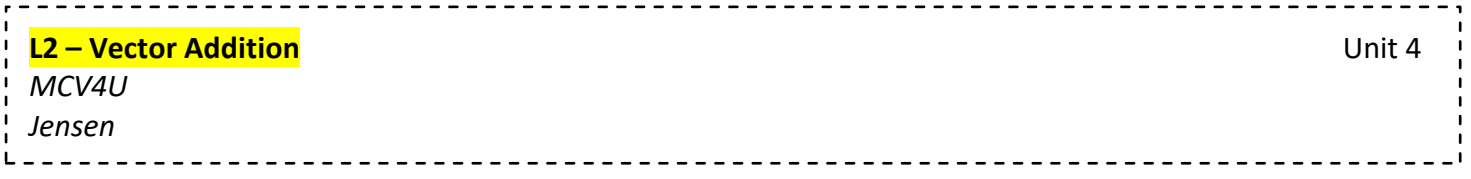

## **Part 1: Adding Vectors**

When you add two or more vectors, you are finding a single vector, called the \_\_\_\_\_\_\_\_\_\_\_\_\_\_\_\_, that has the same effect as the original vectors applied one after the other.

Two methods:

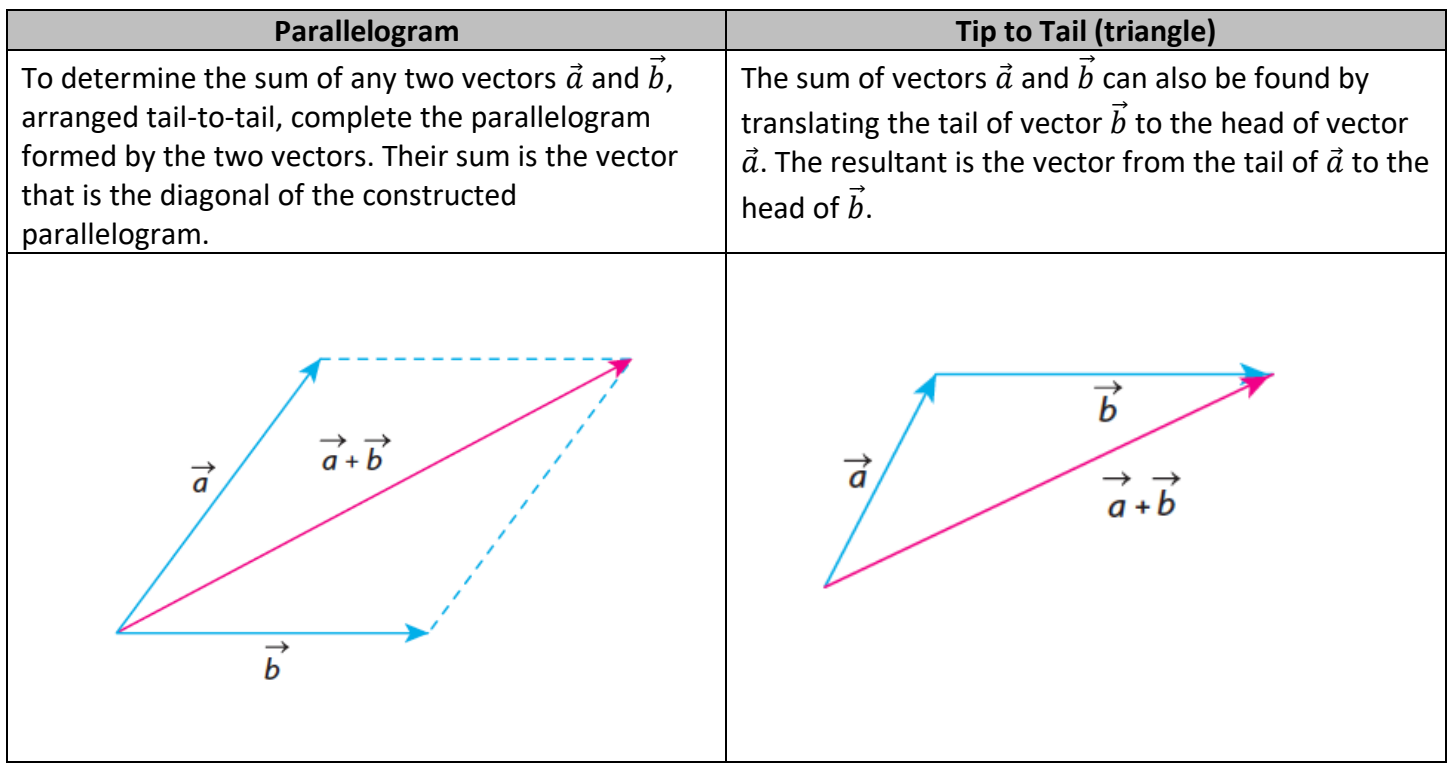

What if we add opposite vectors?

When two opposite vectors are added, the resultant is the zero vector. This means that the combined effect of a vector and its opposite is the zero vector.

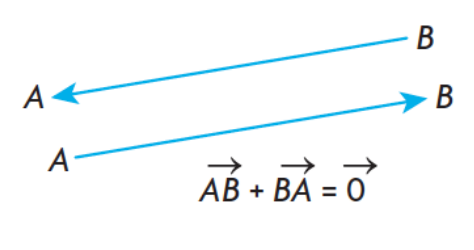

## **Part 2: Difference of 2 Vectors**

If you want to determine the difference between two vectors,  $\vec{a} - \vec{b}$ , there are two options:

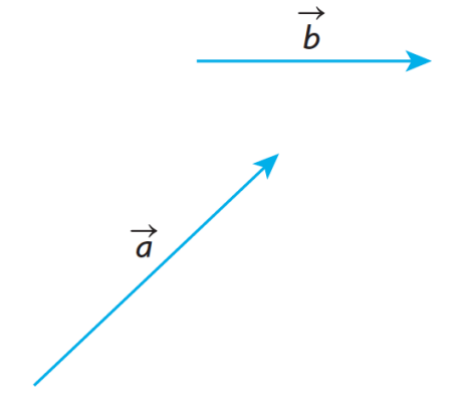

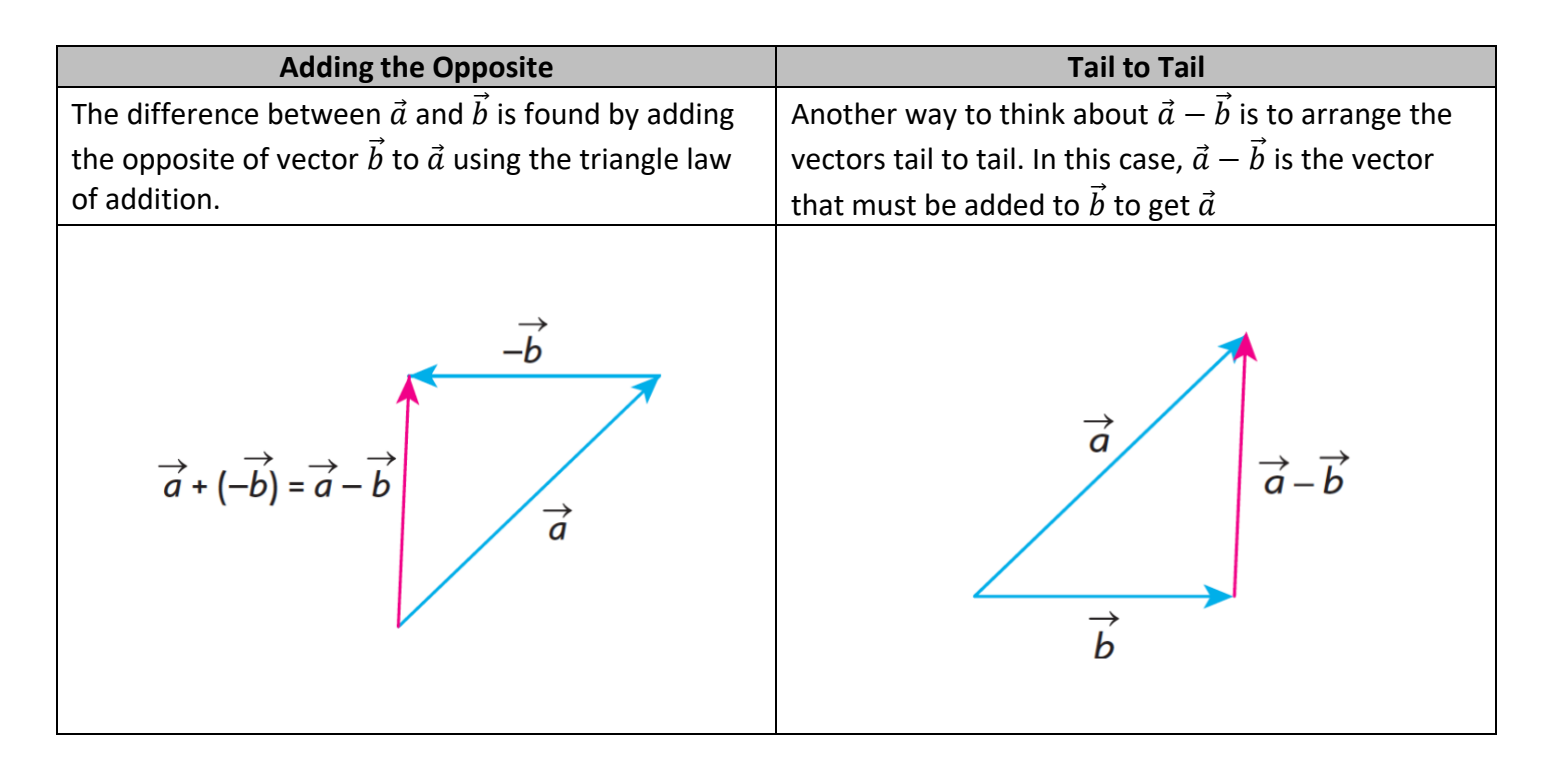

**Example 1:** Suppose you are given the vectors  $\vec{a}$ ,  $\vec{b}$ , and  $\vec{c}$  as shown below. Using these three vectors, sketch  $\vec{a} - \vec{b} + \vec{c}$ 

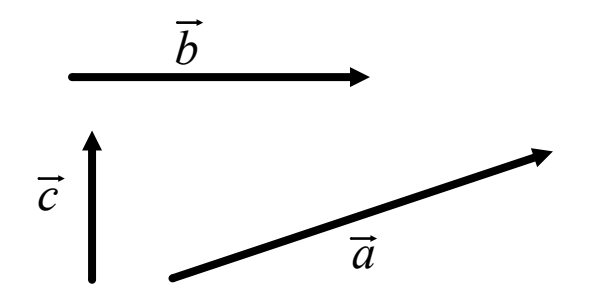

**Example 2:** In the rectangular box shown below,  $\overrightarrow{OA} = \vec{a}$ ,  $\overrightarrow{OC} = \vec{b}$ , and  $\overrightarrow{OD} = \vec{c}$ . Express each of the following vectors in terms of  $\vec{a}$ ,  $\vec{b}$ , and  $\vec{c}$ .

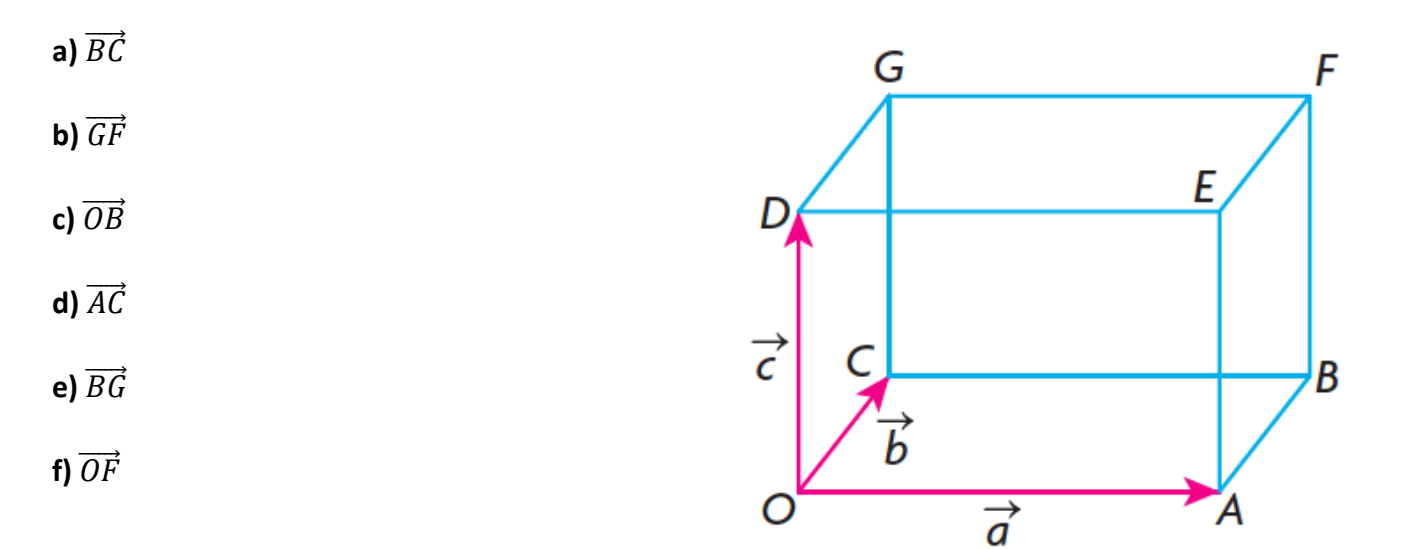

## **Part 3: Properties of Vector Addition**

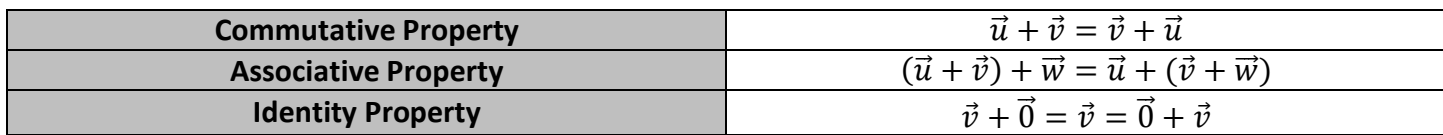

**Example 3:** Simplify each of the following

**a)**  $(\vec{u} + \vec{v}) - \vec{u}$  **b)**  $[(\vec{p} + \vec{q}) - \vec{p}] - \vec{q}$ 

## **Part 4: Solving Problems involving Vector Addition and Subtraction**

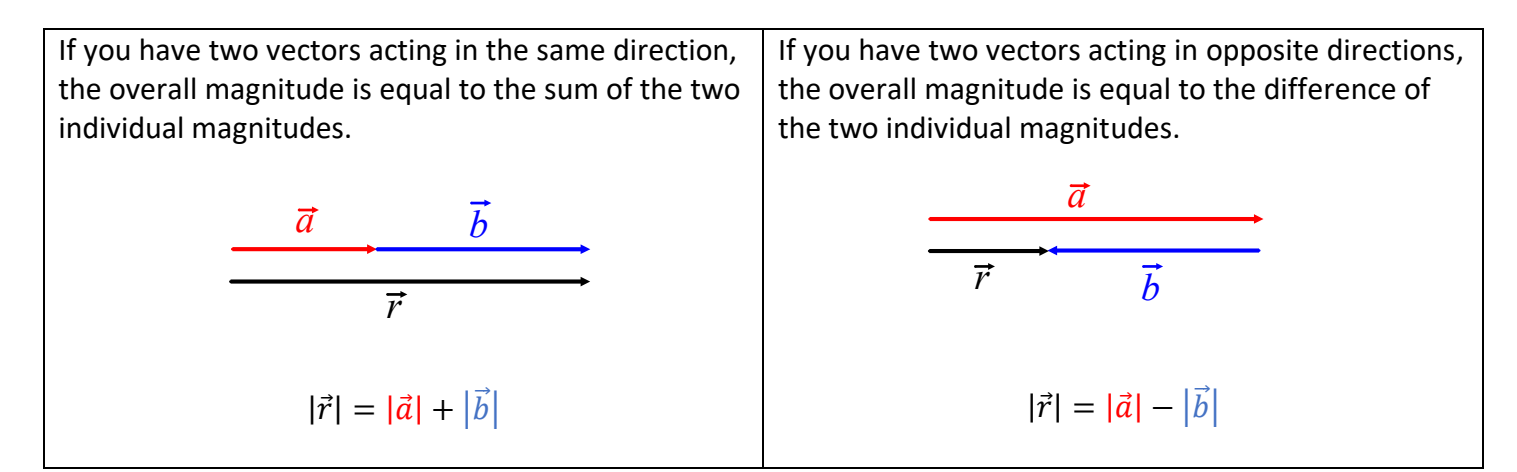

However, not all forces act in the same or opposite direction. Therefore, we will need some trigonometry to determine the magnitude of resultant vectors.

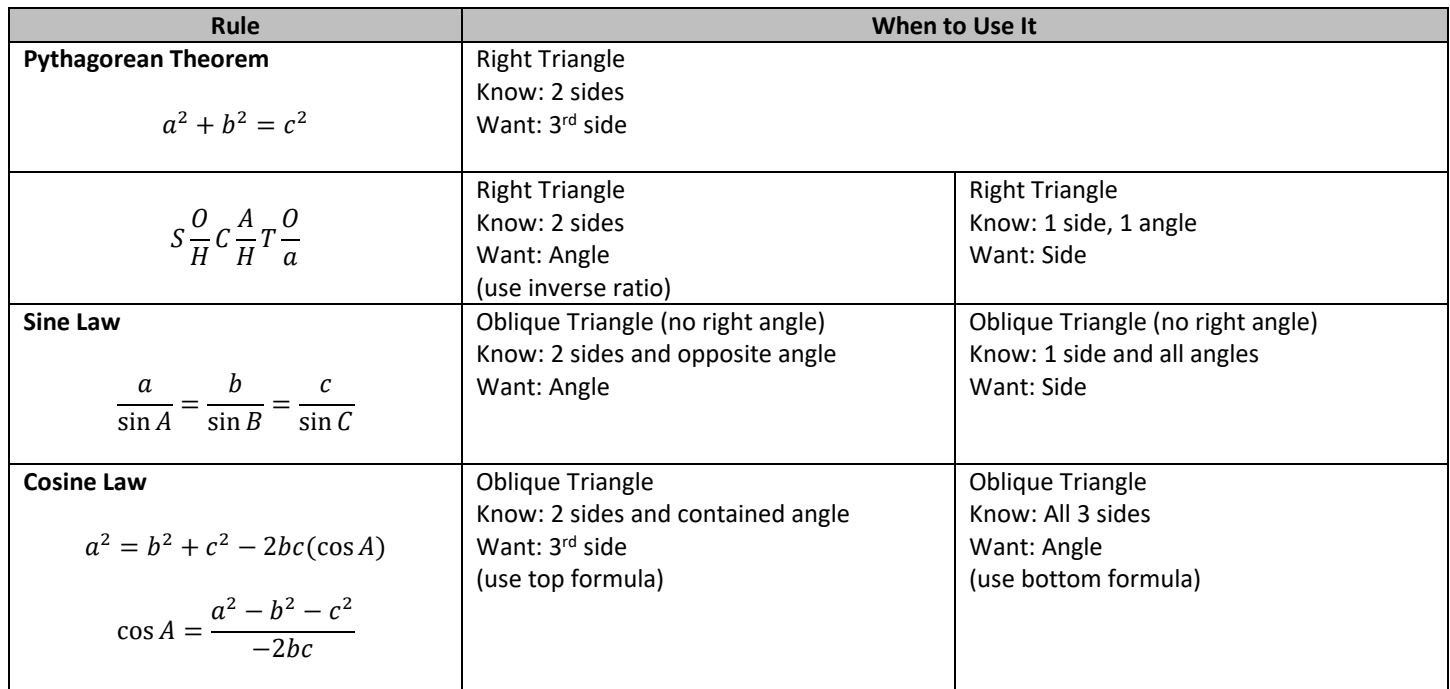

**Example 4:** Given vectors  $\vec{a}$  and  $\vec{b}$  such that the angle between the two vectors is 60°,  $|\vec{a}| = 3$ , and  $|\vec{b}| = 2$ , determine  $|\vec{a} + \vec{b}|$ .

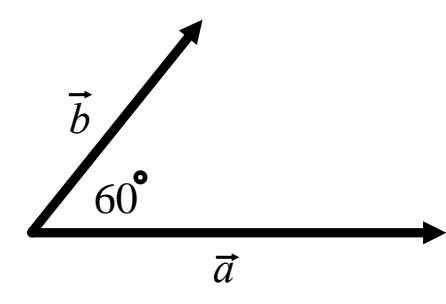

*Note: "angle between vectors" means the angle between the vectors when placed tail to tail.* 

*Translate them tip to tail to determine the resultant vector.*  **Example 5:** An airplane heads due south at a speed of 300 km/h and meets a wind from the west at 100 km/h. What is the resultant velocity of the airplane (relative to the ground)?

**Example 6:** In an orienteering race, you walk 100 m due east and then walk  $N70^{\circ}E$  for 60 m. How far are you from your starting position, and at what bearing?